# **FOUNDATION OF INFORMATION TECHNOLOGY (Code: - 165) Class X (Term – II)**

# **Time: 3:00 Hrs. MM. 90**

*Note: - Attempt all the entire questions. Question paper is divided in to two sections. Section A & Section B. Section A carries 70 marks question and Section B carries 20 marks questions.*

### **Section: - A**

- 1. Fill in the blanks:
	- a) \_\_\_\_\_\_\_\_\_ is the extension of XML file.
	- b) \_\_\_\_\_\_\_\_\_ and \_\_\_\_\_\_\_ tag is used to create a list of certain items in a specific order.
	- c)  $\langle L \rangle$  stand for  $\frac{1}{\langle L \rangle}$  tag.
	- d) To display the text in italic \_\_\_\_\_\_\_\_\_ tag used.
	- e) The \_\_\_\_\_\_\_\_\_\_ sign is used to tell the browser that the destination is named anchor within the same webpage.
	- f) The Internet Explorer is a
	- g) Two type of DTD are  $\&$
	- h) \_\_\_\_\_\_\_\_\_\_\_\_\_\_\_ is a program that gathers important information about the user.
	- i) McAfee virus scan is example of software.
	- j) The signer of the digital certificate is known as  $\overline{\phantom{a}}$
- 2. State whether true or false: [10]
	- a) ALINK define the color of unvisited link.
	- b) The default color of LINK attribute is black.
	- c) Generally, an order list is stared from 2.
	- d) IMG tag is used to insert image as a background of web browser.
	- e) Numbering style can be change by the TYPE attribute.
	- f) XML is called Extensible Mark up Language.
	- g) Unsolicited bulk email called Spam.
	- h) BORDER attribute of an  $\langle A \rangle$  tag.
	- i) XML is called case sensitive.
	- j) HREF is an attribute of IMG tag.
- 3. Do as Directed  $\sim$  [10]
	- 3.1Read the following XML code and draw its XML tree. <STORY>

 <INDIAN> <THRILLERS> <WRITER>Ashok Mehta</WRITER>  $<$ DOR $>$ 01/01/13 $<$ DOR $>$  $\langle$ THRILLERS $>$ 

<FICTION>

<WRITER>Sanjay bhansali</WRITER>

 $<$ DOR $>$ 01/03/13 $<$ DOR $>$ 

</FICTION>

</INDIAN>

165/X/SAII

</STORY>

3.2Write the HTML code to generate the following output of a table with the content exactly in the same format as shown within the figure

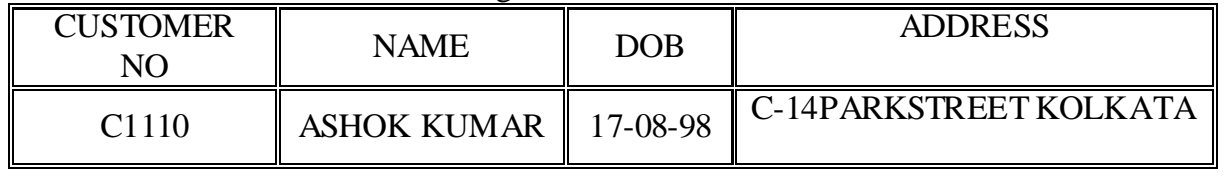

4. Carefully read the webpage given below identify any 10 tag that have been utalise in creating this web page for each tag is specify whether it is structural tag or formatting tag write the uses of each of  $\mathbb{R}$  [10]  $\blacksquare$  [10]

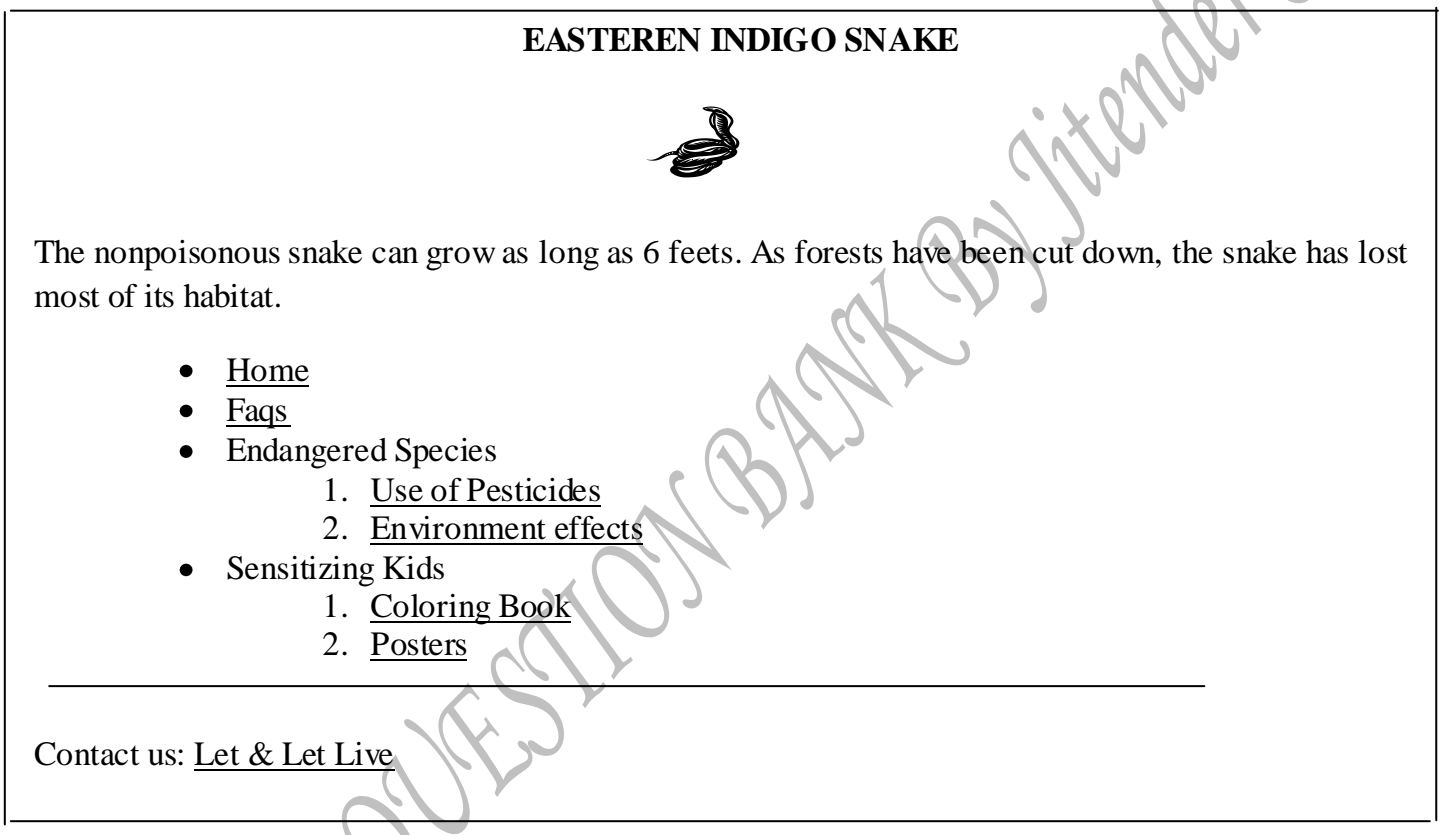

5. Answer the following question: - [10]

- (a) Arun working for an IT Firm he needs to back up his data of around to 200 MB to 400 MB at the end of each day. Each day backup need to separately for future reference. Suggest any two backup devices, which he can use for backup purpose.
- (b) Differentiate between BODY BGCOLAR & BOADY BACKGROUND attribute.
- (c) Find errors in the following HTML code segments. Rewrite the correct code and underline the corrections made:

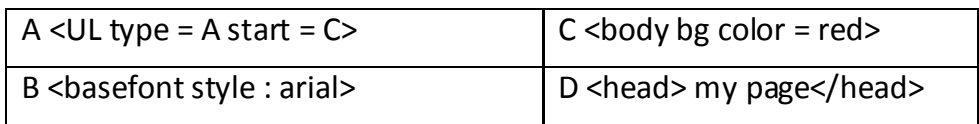

#### 165/X/SAII

(d) Predict the output produced by the following code segment:

- $\leq$ HTML $>$  $<$ BODY $>$  $\langle$ OL type = I start = 4> <LI> Live and let live <LI> Honesty is the best policy <LI> Do what you want others to do with you.  $<$ /OL> </BODY>  $\langle$ /HTML $\rangle$ (e) What is the tag used to display a horizontal line in a web page. Demonstrate the use of all the attributes of the tag with a suitable example. 6. Write the HTML code to generate the following output: - [20] **KHAO PIYO RESTAURANT** Collect information for • menus · reservation · catering • tours Menus available are 1 INDIAN **ITALIAN** 3 CONTINENTAL THAI For further enquiries and reservations Contact Us Note the following point while generating the web pages:
	- a) Title of the web page is "eat healthy live healthy"
	- b) Heading of the web page is maroon.
	- c) Link color is green Active link color is blue and Visited link color is red.
	- d) Image is used is "restaurant.jpg"
	- e) Caption table is blue.
	- f) Table border is blue and of size is 2

g) The Link of page Menu as menu.html Reservation as reservation.html Catering as catering.html Tour as tour.html Contact us as [abc@xyz.com](mailto:abc@xyz.com)

## **Section: - B**

- 7. Multiple choice question (choose the most appropriate option). [20]
- 7.1 In the <HR> tag HR is stand for
	- a) Horizontal row
	- b) Horizontal Rule
	- c) Horizontal record
	- d) None of the above

7.3 Which tag is display preformatted text

- a) <PRE> tag
- b) <FONT> tag
- c) <BASE FONT> tag
- d) All of the above
- 7.5 Which tag is used to display the number list a)  $\langle$ OL $>$  $\langle$ /OL $>$ 
	- $b)$  <LI></LI>
	- c) <UL></UL>
	- d) None of these
- 7.7 What do you mean by XML?
	- a) Extensible markup language
	- b) Extended markup language
	- c) Extinguish markup language
	- d) None of these
- 7.9 Which Statement is true?
	- a) XML document have one root element.
	- b)XML document can have one child element
	- c) XML document is case sensitive language
	- d) All of the above.
- 7.2 Which of the following attribute used in IMG tag
	- a) BG COLOR
	- b) SIZE
	- c) All of the above
	- d) None of these

7.4 Which of the tag is use to correct align  $\langle h1 \rangle$  tag to right align.

- a)  $\langle h1 \rangle$  align=right> ......... $\langle h1 \rangle$
- b)  $\langle h1 \text{ alignment}=\text{right} \quad \dots \quad \langle h1 \rangle$
- c)  $\langle h1 \rangle$  tag align=right $\langle h1 \rangle$
- d) H1 cannot make right alignment.

7.6 Using P tag will

- a) Start new paragraph
- b) Break the line
- c) End the new paragraph
- d) All of these.

7.8 Comment in XML document given by

- a)  $\langle$ ? \_ \_ \_ \_ \_ \_ \_ \_ \_  $>$  $b)$  <! \_ \_ \_ \_ \_ \_ \_ \_ !>  $c)$  <! \_ \_ \_ \_ \_ \_ \_ \_ > d)  $\lt/$  \_ \_ \_ \_ \_ \_ \_ \_ \_  $>$
- 7.10 Which of the following appropriate backup device.
	- a) Light Pen
	- b) Thumb Drive
	- c) Bar code reader
	- d) Win zip drive